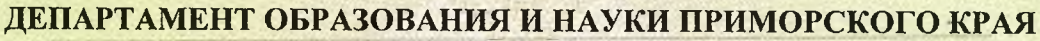

наименование аккредитационного органа

# **CBM NETEJL CTBO**

## О ГОСУДАРСТВЕННОЙ АККРЕДИТАЦИИ

 $2013$   $\Gamma$ " 24 " мая

Муниципальное общеобразовательное бюджетное учреждение

«Средняя общеобразовательная школа с. Орехово»

Дальнереченского муниципального района Приморского края

полное наименование образовательного учреждения (научной организации) в соответствии с уставом

692111, Российская Федерация, Приморский край, Дальнереченский район, с. Орехово, ул. Кооперативная, 51

место нахождения образовательного учреждения (научной организации) в соответствии с уставом

2514004906 ИНН

No 68

Государственный статус обладателя настоящего свидетельства:

общеобразовательное учреждение

тип образовательного учреждения

средняя общеобразовательная школа

вид образовательного учреждения

Свидетельство действует до "24"

мая

 $2025$   $\Gamma$ .

Свидетельство без приложения (приложений) недействительно.

Директор департамента образования и науки Приморского края

руководитель аккредитационного органа

Александр Николаевич фамилия, имя, отчество

Зубрицкий

25A01 № 0000113 Серия

Приложение №1 **к СВИДЕТЕЛЬСТВУ** о государственной аккредитации от 24 мая 2013 г. Регистрационный № 68

#### ДЕПАРТАМЕНТ ОБРАЗОВАНИЯ И НАУКИ ПРИМОРСКОГО КРАЯ

наименование аккредитационного органа

#### Муниципальное общеобразовательное бюджетное учреждение

#### «Средняя общеобразовательная школа с. Орехово»

Дальнереченского муниципального района Приморского края

полное наименование образовательного учреждения (научной организации) или филиала в соответствии с уставом

#### 692111, Российская Федерация, Приморский край,

#### Дальнереченский район, с. Орехово, ул. Кооперативная, 51

место нахождения образовательного учреждения (научной организации) или филиала в соответствии с уставом

#### ОБЩЕОБРАЗОВАТЕЛЬНЫЕ ПРОГРАММЫ, ПРОШЕДШИЕ ГОСУДАРСТВЕННУЮ АККРЕДИТАЦИЮ

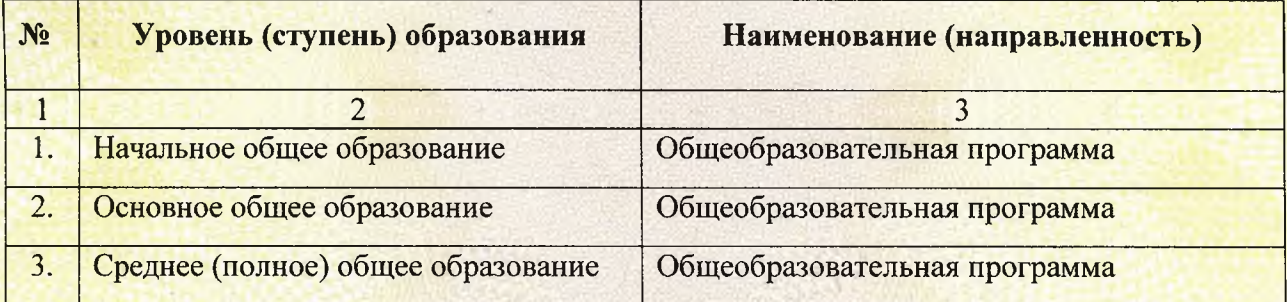

Распорядительный документ аккредитационного органа о государственной аккредитации:

Распорядительный документ аккредитационного органа о переоформлении свидетельства о государственной аккредитации и (или) приложения к нему:

приказ департамента образования и науки Приморского края вид документа

от 24 мая 2013 г. № 611-а

Директор департамента образования и науки Приморского края

руководитель аккредитационного органа

**полтись** 

Зубрицкий Александр Николаевич фамилия, имя, отчество

Серия 25А01 № 0000129

Приложение № 2 **к СВИДЕТЕЛЬСТВУ** о государственной аккредитации от 24 мая 2013 г. Регистрационный № 68

#### ДЕПАРТАМЕНТ ОБРАЗОВАНИЯ И НАУКИ ПРИМОРСКОГО КРАЯ

наименование аккредитационного органа

#### Боголюбовский филиал Муниципального общеобразовательного бюджетного учреждения

#### «Средняя общеобразовательная школа с. Орехово»

#### Дальнереченского муниципального района Приморского края

полное наименование образовательного учреждения (научной организации) или филиала в соответствии с уставом

### 692112, Российская Федерация, Приморский край, Дальнереченский район,

#### с. Боголюбовка, ул. Озерная, 9

место нахождения образовательного учреждения (научной организации) или филиала в соответствии с уставом

#### ОБЩЕОБРАЗОВАТЕЛЬНЫЕ ПРОГРАММЫ, ПРОШЕДШИЕ ГОСУДАРСТВЕННУЮ АККРЕДИТАЦИЮ

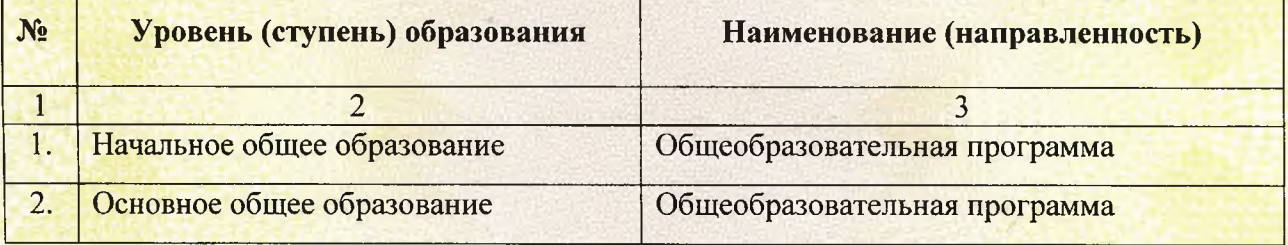

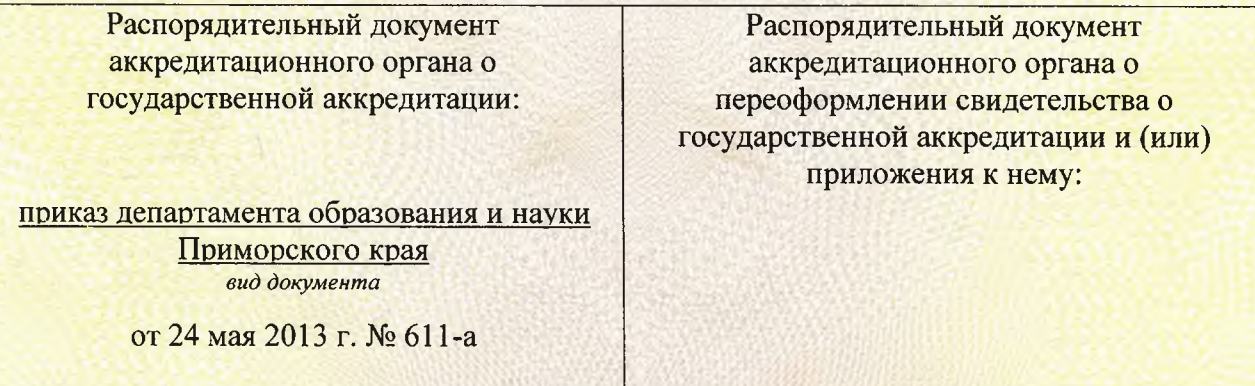

Директор департамента образования и науки Приморского края руководитель

аккредитационного органа

Нолинск М.П.

Зубрицкий Александр Николаевич фамилия, имя, отчество

Серия 25А01 № 0000136